Cracking Adobe Photoshop is fairly simple. First, you need to obtain a crack for the software. A crack file is a type of file that will allow you to bypass security measures, such as antivirus and firewalls. Adobe Photoshop is a very popular software. It is used by tons of people on computers all over the world. The problem is that Adobe Photoshop is very expensive and requires a license. This means that you can only use Adobe Photoshop on one computer at a time. You cannot share your license with other people. Unless you buy a license and install the software on different computers, you will not be able to use Adobe Photoshop.

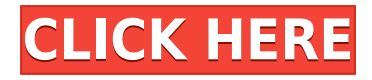

The state in which the parts are packaged is one of the most important aspects of any issue. If a problem is caused by a product's packaging, you will have little recourse but to return the item for a free replacement. If, on the other hand, the issue is caused by the product itself, you can expect to get your money back and a new unit. Adobe Photoshop 2023 continues to make large-scale workflows and production projects easier to design and publish, by adding even more ways to annotate your creation, empower you to get work done in more places, and organize your data in new ways to make it more accessible across your Adobe ecosystem.1 For example, now you can view and edit your data with the tools that matter to you, whether that's the traditional "linear image editing" in Photoshop, or "data" tools in Adobe After Effects and Illustrator. You can edit multiple versions of the same file at once, with tools that are integrated with your existing workflow. And for 2023, it's finally easier to build web projects with Photoshop CC. After Effects CC 2023 makes it easier to start and complete complex video and motion graphics projects using the same tools as your creativity. The new Cloud means you can continue work on your project or publish the completed project to the Internet. The new Content Aware Fill almost wipes out the need for the Fill bucket altogether, as it's smart enough to add the missing fill once you select the closest thing. Pattern Generator is now even more awesome, letting you bring the appearance of a tattoo to your cityscape.

## **Download free Photoshop CC 2015 Version 16Hack For PC [32|64bit] 2023**

What It Does: Once you've opened up the Fill dialog window appear in the middle of your screen. Type the value you want to use for your fill and its color. For example, if you want an image to look like it has a purple background, you'd type in 9 as the Hue value and a shade of blue as the Saturation and Value combined. **What It Does:** The Spot Healing brush gives you the ability to gradually fill or heal unsightly blemishes, wrinkles, and other imperfections in an image. The Healing Brush not only fills areas that have healing potential, but it can be used to remove area as well. The Smoothing and Spot Healing brushes offer 50% coverage and 100% coverage respectively. **What It Does:** More powerful than clipping a region, the new Content-Aware Move tool will move the area of your photo most likely to have the most content in relation to the rest of the image. This functionality works for content that is larger than a selection area and is a great way to improve the appearance of an area of your image that's been misshapen than edited. **What It Does:** This module allows you to work with the image files individually or as a group. You can blend images, copy to and paste selections, and clone individual areas of an image. There is a complex assortment of features within the module. In addition, other modules contain features useful to a specific type of editing activity, and you can switch between these modules using the tabs at the top of the Develop module. e3d0a04c9c

## **Download free Photoshop CC 2015 Version 16License Code & Keygen Windows 10-11 X64 2022**

In 2018, Adobe Photoshop churned out its latest release to compete with Adobe Lightroom. The new version, Adobe Photoshop CC 2018, has the same features as Photoshop CC 2019, such as motion graphics, Photoshop layers, smart objects, and many more. Recording and editing videos with Final Cut Pro X is super easy with Motion and Photoshop. If you have both plugins, it will let you trim, color correct, and switch between the two programs. It's easy to share and share. Adobe Photoshop Elements is a software package which lets you create and edit small images, photos, video/audio, effects, web graphics, layouts, and web pages. It incorporates Photoshop, the consumer equivalent of the professional CC Photoshop software, but without the pro price tag. Users do not need to be an expert in order to create fantastic pixel images. While Photoshop is an incredibly powerful program with much more than just editing photos, it can be a resource hog on slower machines. When somebody offers their services you'll want to know that they're reliable and that they have real relationships with the business world. You might want to question their finances as well as their qualifications. If you do want to work with these experts, then you'll need to make sure that they have the skills that you need for your requirements.

Adobe Photoshop Lightroom is a professional-level tool for photographers that was developed by the popular software developer; Adobe Corporation. Photoshop is a powerful photo editing tool, and both Lightroom and Photoshop have been developed to create professional images for an online portfolio or as prints.

adobe photoshop highly compressed download for pc hacked photoshop apk download photoshop hack ahmed salah download how to download photoshop ps free how to download ps photoshop how download photoshop for free adobe photoshop fix hack version download adobe photoshop free download for windows 10 hack download hack version of photoshop for pc photoshop hack mod apk download

With the Dreamweaver 2019 CS6 for Designers package , you can use cutting-edge CSS and HTML editors. You can create new pages or pages from scratch, and Adobe Sketch, and Adobe Typekit support is available with the help of a web-based designer. Designers can also quickly add and edit dynamic elements and content within the CSS editor. One of the great features about Photoshop is that it comes as part of a subscription-based service designed to make life easier for creative professionals. This means it is seamlessly integrated with a range of other Adobe products, notably Illustrator and InDesign, and gives you unlimited access to a library of millions of creative assets. This means you can start off with a blank canvas in Photoshop and use the other Creative Cloud products to easily create polished imagery or complete design packages. Photoshop Elements is yet another piece of software that comes as part of a subscription-based service designed to make life easier for creative professionals. What's key here is that it offers many more design features than Adobe Photoshop at a lower price point. The recent version of Elements offers a wide range of design features – from filters to touch ups to adding motion and style edges. This makes it ideal for a wide range of design professionals. Adobe also offers one of the most competitively priced design packages on the market. Overall, Photoshop Elements' prices tend to be a lot cheaper than Photoshop's prices. However, this also means you can get a better value for money. It's a really good option if you're looking for a reasonable budget option, and you need a number of basic design tools.

To select the object such as a person, plant, or a vehicle, you can click on the "Type" tool button in the Tools area and select brush. In the above image, I have selected the "Brush" tool to select the entire tree from left to right and bottom to top, and the new selection is automatically saved in the history. You can also select the "Crop" tool from the Tools area. To select the object, click on the selection tool icon in the Tools area and select the object you want to select, using any suitable selection tools such as "lasso" and "select and mask" tools. You can select up to eight objects in one go using the "Select and mask" tool. Adobe Photoshop is a photo editing software that has become very handy for most of the users and professional graphic designers. It is perfect for digital artists who use it to create a wide range of images including paintings, posters, logos, and more by using tools like layers, adjustment layers and the Healing brush. The single canvas interface is ideal for people who are concentrating mostly on one step unlike most dual canvas applications. Adobe is renowned for its Photoshop and brushes and brushes and tools. Adobe Photoshop CC 2018 is at the top of its class when it comes to features and automation. In order to maintain the best quality of graphics, it is being used by almost every professional in the industry to develop the best, customized cloud based apps that are very simple to use, effective and efficient. It has a single view interface and is a very user-friendly program. Most of the alluring features such as those of layer blending, customizable animation, shape adjustment, feathering and much more can be done with the help of the tools, and the basic tools are very objective to use and develop.

<https://soundcloud.com/vlyudin0x48/logitech-v-uas14-driver-download-windows-7> <https://soundcloud.com/rabatealobp/autodata-online-login-password> <https://soundcloud.com/jelebukoelen6/heroes-complete-series-720p-torrent> <https://soundcloud.com/bojavadon1979/i-am-legend-2-online-subtitrat-romana> <https://soundcloud.com/nikolayalepe/pop-up-excel-calendar-serial-number> <https://soundcloud.com/kreshfiruzab/aigiri-nandini-female-voice-mp3-download>

Smart Objects: Both digital and traditional photographers find the smart objects to be the best tool. Smart Objects are the pre-selected components of a picture. You can readily resize and move the smart objects on the canvas without affecting the layout and the content of the rest of the picture letting you create a unique layout for every picture. Normally, smart objects are used to create frames, backgrounds, flip, different angles, and non-destructive masks. A smart object becomes inactive when you create a new one and the original image is saved. It becomes active when you move and resize it. Layer Masks: The layer masks are a powerful, enhanced, and an essential tool to bring back your images from tedium to beauty. The layer masks enable you to selectively lighten, darken, colour, and blur parts of your picture. For example, you can lighten the eye and darken the skin or you can blur the background, blur the background, and so on. You can Pixelate the layer later to reveal all the information about the layer. Layers: By its nature, layers are the most useful tool in the Photoshop. A layer is an invisible set of instructions that controls the way the image on a layer appears. You can alter the opacity or transparency, apply different filters to the whole or part of a layer, add a special effect to just a part of a layer, change its blending mode, merge two or more objects on the same layer, add text or a graphic on the layer, place items as an object on a layer, or delete a layer. By using the Layer menu, you can duplicate, move, crop, and resize a layer or just drag it around to move and resize it.

[https://www.riobrasilword.com/2023/01/01/photoshop-2021-version-22-1-0-lifetime-activation-code-la](https://www.riobrasilword.com/2023/01/01/photoshop-2021-version-22-1-0-lifetime-activation-code-latest-update-2023/) [test-update-2023/](https://www.riobrasilword.com/2023/01/01/photoshop-2021-version-22-1-0-lifetime-activation-code-latest-update-2023/)

[http://heritagehome.ca/advert/adobe-photoshop-2021-version-22-3-1-download-free-activation-code](http://heritagehome.ca/advert/adobe-photoshop-2021-version-22-3-1-download-free-activation-code-with-keygen-for-windows-2022/)[with-keygen-for-windows-2022/](http://heritagehome.ca/advert/adobe-photoshop-2021-version-22-3-1-download-free-activation-code-with-keygen-for-windows-2022/)

[https://fuerzasparavivir.com/wp-content/uploads/2023/01/Download-Photoshop-2021-Version-2243-Li](https://fuerzasparavivir.com/wp-content/uploads/2023/01/Download-Photoshop-2021-Version-2243-License-Key-2023.pdf) [cense-Key-2023.pdf](https://fuerzasparavivir.com/wp-content/uploads/2023/01/Download-Photoshop-2021-Version-2243-License-Key-2023.pdf)

<https://naturalwoodworkers.net/2023/01/photoshop-texture-brushes-free-download-portable/>

<https://openaidmap.com/adobe-photoshop-free-download-for-windows-7-64-bit-softonic-extra-quality/> <http://adomemorial.com/2023/01/01/free-photoshop-photo-album-template-download-high-quality/>

<https://companionshipdirectory.com/advert/adobe-photoshop-reader-free-download-hot/>

[https://eveningandmorningchildcareservices.com/wp-content/uploads/2023/01/Adobe\\_Photoshop\\_20](https://eveningandmorningchildcareservices.com/wp-content/uploads/2023/01/Adobe_Photoshop_2021_version_22.pdf) 21 version 22.pdf

[https://greenearthcannaceuticals.com/download-free-adobe-photoshop-cc-2018-version-19-full-versio](https://greenearthcannaceuticals.com/download-free-adobe-photoshop-cc-2018-version-19-full-version-hot-2022/) [n-hot-2022/](https://greenearthcannaceuticals.com/download-free-adobe-photoshop-cc-2018-version-19-full-version-hot-2022/)

<http://loisirsaglac.com/wp-content/uploads/2023/01/panhary.pdf>

<http://amlakzamanzadeh.com/wp-content/uploads/2023/01/harycal.pdf>

<https://marketmyride.com/wp-content/uploads/2023/01/elogems.pdf>

[http://schweigert.ninja/wp-content/uploads/2023/01/How-To-Download-Watercolor-Brushes-For-Phot](http://schweigert.ninja/wp-content/uploads/2023/01/How-To-Download-Watercolor-Brushes-For-Photoshop-2021.pdf) [oshop-2021.pdf](http://schweigert.ninja/wp-content/uploads/2023/01/How-To-Download-Watercolor-Brushes-For-Photoshop-2021.pdf)

[https://jgbrospaint.com/2023/01/01/how-to-download-adobe-photoshop-7-0-for-free-full-version-in-pc](https://jgbrospaint.com/2023/01/01/how-to-download-adobe-photoshop-7-0-for-free-full-version-in-pc-top/)[top/](https://jgbrospaint.com/2023/01/01/how-to-download-adobe-photoshop-7-0-for-free-full-version-in-pc-top/)

[https://holidaysbotswana.com/wp-content/uploads/2023/01/Photoshop\\_2021\\_Version\\_224.pdf](https://holidaysbotswana.com/wp-content/uploads/2023/01/Photoshop_2021_Version_224.pdf)

<https://maisonchaudiere.com/advert/wall-pattern-photoshop-free-download-exclusive/>

[https://ferramentariasc.com/2023/01/01/portraiture-plugin-for-photoshop-cs3-free-download-32-bit-u](https://ferramentariasc.com/2023/01/01/portraiture-plugin-for-photoshop-cs3-free-download-32-bit-upd/) [pd/](https://ferramentariasc.com/2023/01/01/portraiture-plugin-for-photoshop-cs3-free-download-32-bit-upd/)

<http://dezhsazan.ir/?p=>

[https://fullrangemfb.com/wp-content/uploads/2023/01/Best\\_Background\\_Images\\_Hd\\_For\\_Photoshop\\_](https://fullrangemfb.com/wp-content/uploads/2023/01/Best_Background_Images_Hd_For_Photoshop_Free_Download_NEW.pdf) [Free\\_Download\\_NEW.pdf](https://fullrangemfb.com/wp-content/uploads/2023/01/Best_Background_Images_Hd_For_Photoshop_Free_Download_NEW.pdf)

<https://visiterlareunion.fr/wp-content/uploads/2023/01/nareqade.pdf>

<https://paintsghana.com/advert/photoshop-2020-download-free-license-keygen-hacked-64-bits-2023/> <https://casinoworld.news>

<https://socialmentoor.com/wp-content/uploads/2023/01/filifor.pdf>

[https://stellarismods.com/wp-content/uploads/2023/01/How-To-Download-Photoshop-For-Free-For-M](https://stellarismods.com/wp-content/uploads/2023/01/How-To-Download-Photoshop-For-Free-For-Mac-REPACK.pdf) [ac-REPACK.pdf](https://stellarismods.com/wp-content/uploads/2023/01/How-To-Download-Photoshop-For-Free-For-Mac-REPACK.pdf)

http://adomemorial.com/wp-content/uploads/Adobe\_Photoshop\_Cc\_Crack\_Dll\_Files\_64bit\_Download [EXCLUSIVE.pdf](http://adomemorial.com/wp-content/uploads/Adobe_Photoshop_Cc_Crack_Dll_Files_64bit_Download_EXCLUSIVE.pdf)

[https://pastrytimes.com/wp-content/uploads/2023/01/Adobe\\_Photoshop\\_2021\\_Version\\_2241.pdf](https://pastrytimes.com/wp-content/uploads/2023/01/Adobe_Photoshop_2021_Version_2241.pdf) https://turn-key.consulting/2023/01/01/how-to-download-photoshop-in-pc-for-free-\_exclusive\_\_/ [https://www.fithotech.com/wp-content/uploads/2023/01/Adobe\\_Photoshop\\_2022\\_Version\\_231\\_\\_Down](https://www.fithotech.com/wp-content/uploads/2023/01/Adobe_Photoshop_2022_Version_231__Download_Serial_Number_Product_Key__last_releAse__2023.pdf) load Serial Number Product Key\_last\_releAse\_2023.pdf

<http://hotelthequeen.it/wp-content/uploads/2023/01/darhel.pdf>

<https://sasit.bg/adobe-photoshop-free-download-for-windows-8-full-version-with-key-patched/>

[https://mightysighty.com/wp-content/uploads/2023/01/Adobe-Photoshop-4-Free-Download-INSTALL.](https://mightysighty.com/wp-content/uploads/2023/01/Adobe-Photoshop-4-Free-Download-INSTALL.pdf) [pdf](https://mightysighty.com/wp-content/uploads/2023/01/Adobe-Photoshop-4-Free-Download-INSTALL.pdf)

[http://archlooks.com/wp-content/uploads/2023/01/How\\_To\\_Download\\_Photoshop\\_Cs6\\_For\\_Free\\_Win](http://archlooks.com/wp-content/uploads/2023/01/How_To_Download_Photoshop_Cs6_For_Free_Windows_7_EXCLUSIVE.pdf) [dows\\_7\\_EXCLUSIVE.pdf](http://archlooks.com/wp-content/uploads/2023/01/How_To_Download_Photoshop_Cs6_For_Free_Windows_7_EXCLUSIVE.pdf)

[https://hamrokhotang.com/advert/download-free-photoshop-2021-version-22-5-1-with-full-keygen-64](https://hamrokhotang.com/advert/download-free-photoshop-2021-version-22-5-1-with-full-keygen-64-bits-latest-version-2023/) [bits-latest-version-2023/](https://hamrokhotang.com/advert/download-free-photoshop-2021-version-22-5-1-with-full-keygen-64-bits-latest-version-2023/)

<https://gamesine.com/photoshop-2021-version-22-1-0-download-serial-number-x32-64-2023/> <http://art-shopper.com/?p=2412>

[http://adomemorial.com/2023/01/01/download-free-adobe-photoshop-2021-version-22-2-hacked-upda](http://adomemorial.com/2023/01/01/download-free-adobe-photoshop-2021-version-22-2-hacked-update-2022/)

[te-2022/](http://adomemorial.com/2023/01/01/download-free-adobe-photoshop-2021-version-22-2-hacked-update-2022/)

<https://vendredeslivres.com/wp-content/uploads/2023/01/safwam.pdf> [https://www.qmajd.com/wp-content/uploads/2023/01/Photoshop\\_2021\\_Version\\_2242.pdf](https://www.qmajd.com/wp-content/uploads/2023/01/Photoshop_2021_Version_2242.pdf) [https://www.sustainable-hyderabad.in/wp-content/uploads/2023/01/Adobe-Photoshop-Graphic-Design](https://www.sustainable-hyderabad.in/wp-content/uploads/2023/01/Adobe-Photoshop-Graphic-Design-Free-Download-NEW.pdf) [-Free-Download-NEW.pdf](https://www.sustainable-hyderabad.in/wp-content/uploads/2023/01/Adobe-Photoshop-Graphic-Design-Free-Download-NEW.pdf) [https://womss.com/wp-content/uploads/2023/01/How\\_To\\_Download\\_Photoshop\\_Cs6\\_In\\_Laptop\\_For\\_F](https://womss.com/wp-content/uploads/2023/01/How_To_Download_Photoshop_Cs6_In_Laptop_For_Free_LINK.pdf)

[ree\\_LINK.pdf](https://womss.com/wp-content/uploads/2023/01/How_To_Download_Photoshop_Cs6_In_Laptop_For_Free_LINK.pdf)

There is also the ability to paint layers directly in the air using the new Airspace feature. You can use it to create abstract and atmospheric paintings, edit and remix existing canvases, and dive into a new and exciting medium that incorporates both digital and traditional techniques. The features and tools of Photoshop create an environment for artists to create everything from portraits to landscapes, painting directly onto the screen. **Tags:** Adobe Photoshop, credibility, trends, future, new software, new features, adobe cc, photography, lightroom, pixel perfect, adhere, creative cloud, adobe, gimp, features, posts, photo, artwork, 2020, adobe photoshop, painters, digital, progress, 2020 SmartCurator mode makes it easy to access curated work by all Creative Cloud members, allowing it to be pinned to the top of your library as a clean, searchable curated collection. Smart Curator has been enhanced with many new features and workflow tools that will significantly increase accuracy and speed. It automatically categorizes your Collections based on the metadata they have uploaded, which makes it easy to curate your library by project, collection, media type, and other parameters. Since Curator is based on the new native GPU-based technology, this update brings new local and remote image review options, which means you can now review your photo anywhere and at any time, from your mobile device, tablet, or even your desktop! When your Curator Library is open, images are grouped by the categories that you decide, and this means you can easily find the most relevant and up-to-date images in your library. You can review remotely by accessing the image from wherever you happen to be, from your Whats App, Slack, or Trello.